## ZEMBUTSU\_SENSITIVITY\_TO\_NIMUSTINE

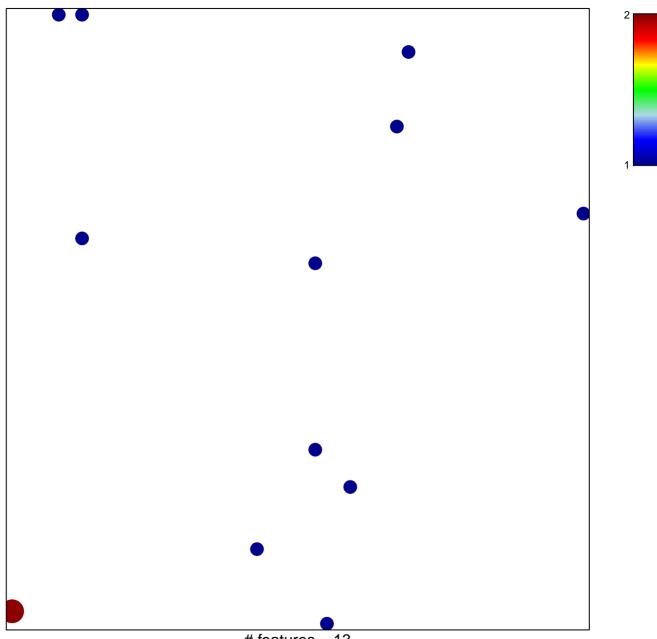

# features = 13 chi-square p = 0.83

## ZEMBUTSU\_SENSITIVITY\_TO\_NIMUSTINE

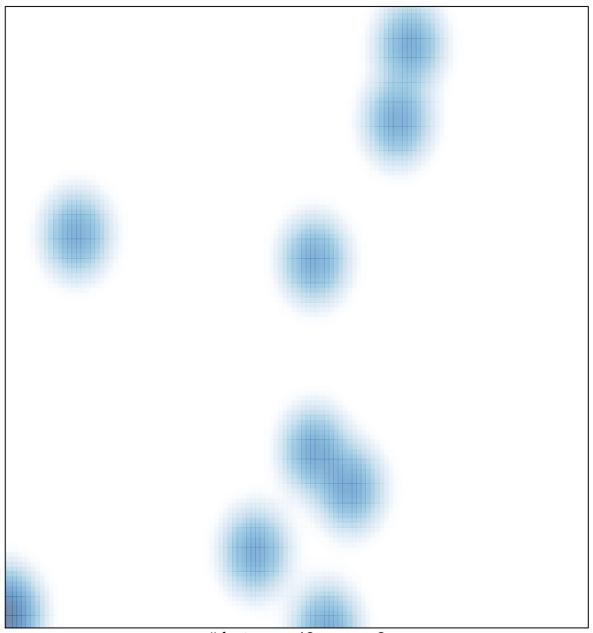

# features = 13, max = 2